# Cheatography

# Java Building Blocks (OCA) Cheat Sheet by [Jianmin](http://www.cheatography.com/taotao/) Feng (taotao) via [cheatography.com/79308/cs/19322/](http://www.cheatography.com/taotao/cheat-sheets/java-building-blocks-oca)

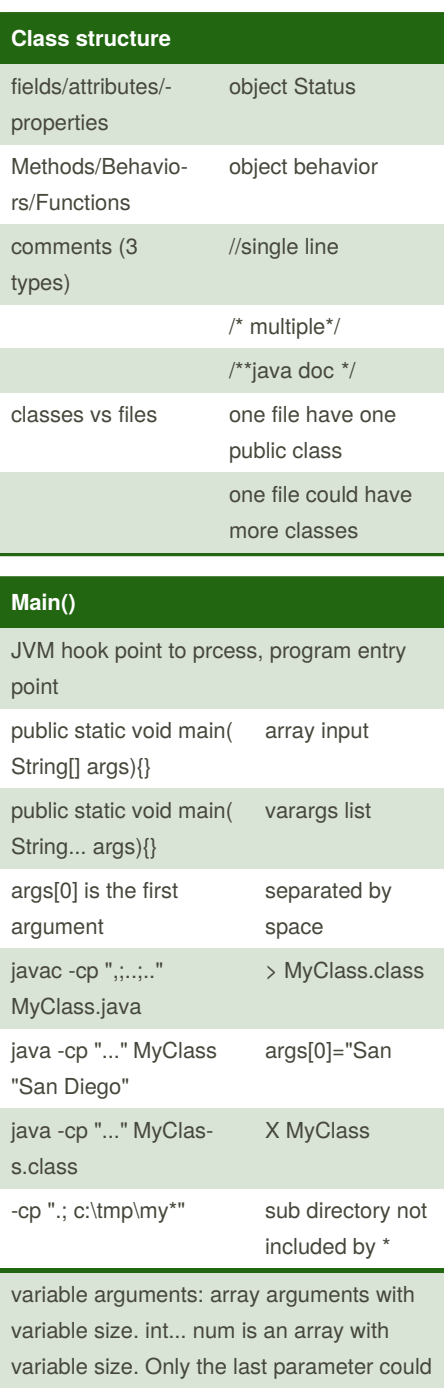

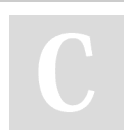

be varargs.

By **Jianmin Feng** (taotao) [cheatography.com/taotao/](http://www.cheatography.com/taotao/)

### **Creating Objects**

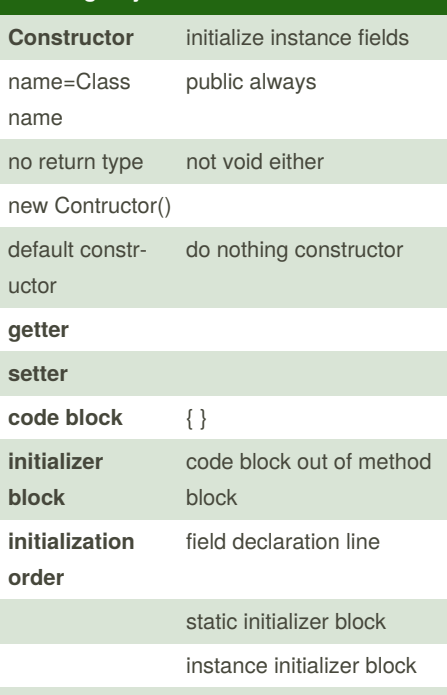

constructor

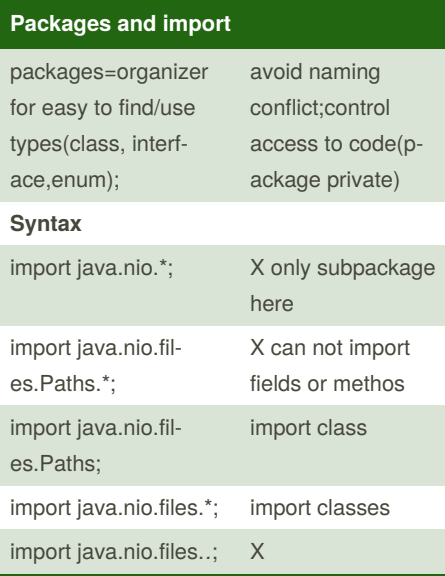

Not published yet. Last updated 9th May, 2019. Page 1 of 3.

## **Packages and import (cont)**

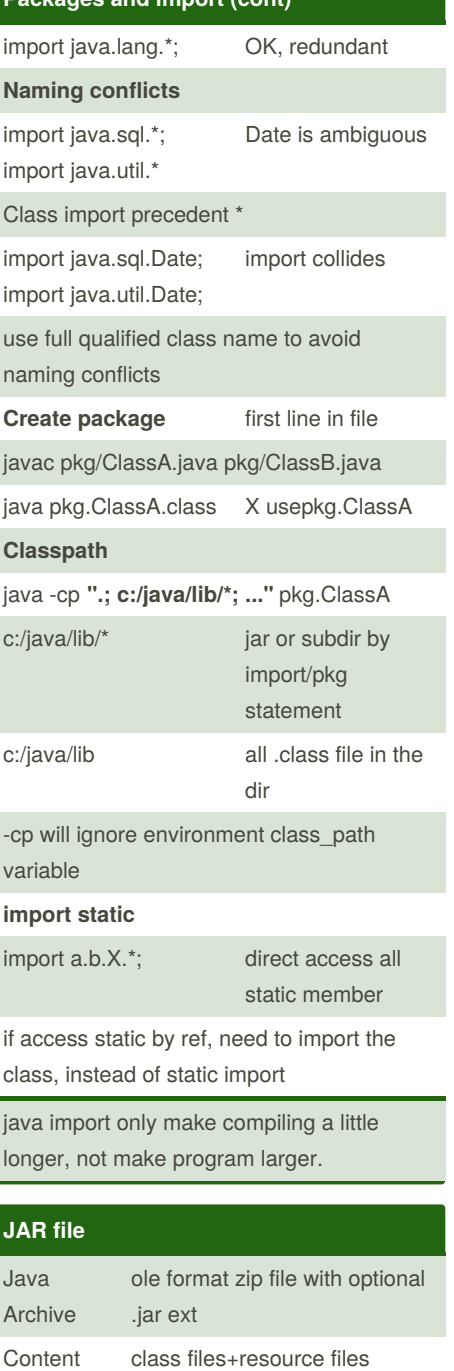

Sponsored by **CrosswordCheats.com** Learn to solve cryptic crosswords! <http://crosswordcheats.com>

why jar?

# Cheatography

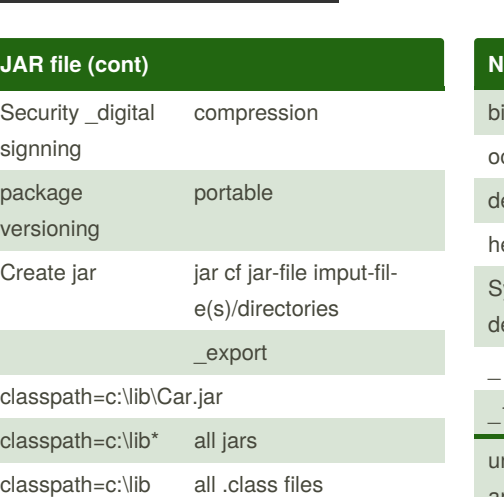

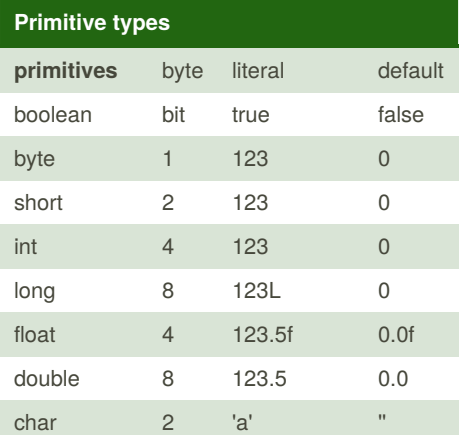

#### **Assignment of literal**

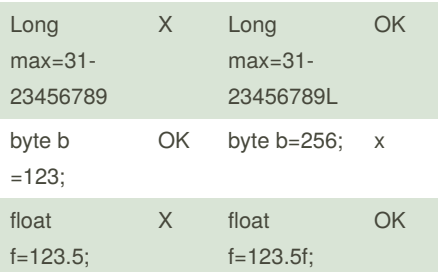

default 123 is int, 123.5 is double default value is for instance variable, local variable has no default, need to be initialized explicitly before use it char is treated as integer number in java, could use ++ -- and conversion between int,

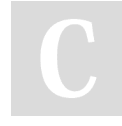

byte,short.

By **Jianmin Feng** (taotao) [cheatography.com/taotao/](http://www.cheatography.com/taotao/)

### **Number format conversion**

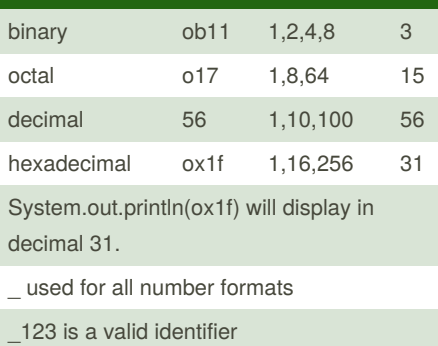

Java Building Blocks (OCA) Cheat Sheet

by [Jianmin](http://www.cheatography.com/taotao/) Feng (taotao) via [cheatography.com/79308/cs/19322/](http://www.cheatography.com/taotao/cheat-sheets/java-building-blocks-oca)

nderscore for easy read, \_ could not anywhere but 4 locations: beginning, end,before or after decimal point. \_123\_.\_45\_

#### **Reference types**

Reference type reference an object, hold the memory location of the object it reference to.

A reference also called a pointer

The default value for a instance reference type is null

local reference variable must be initialized to a null or object

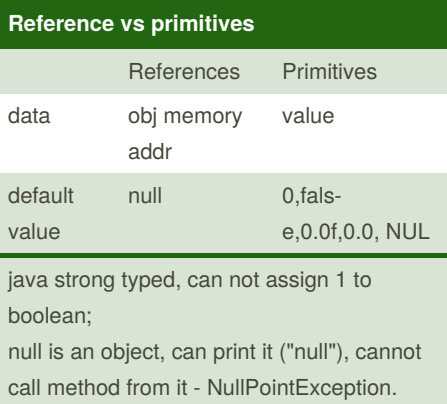

#### **Object vs Primitive**

primitive has only one piece of state inform‐ ation, absolutely no behavior

Object bundled with one or multiple states and/or behavior

Object on heap, ref by ref type

## **Stack vs Heap**

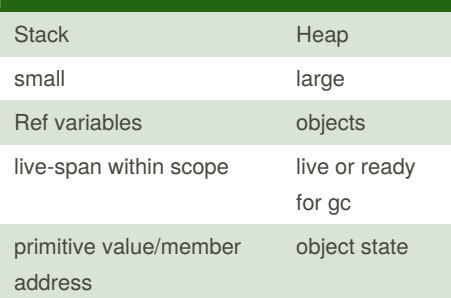

#### **Declare and initializing variables**

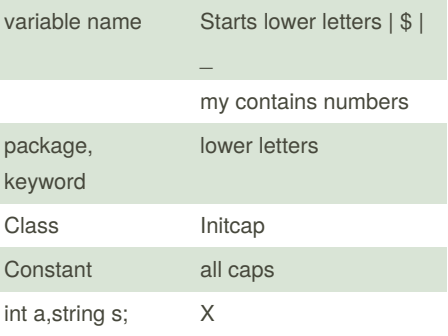

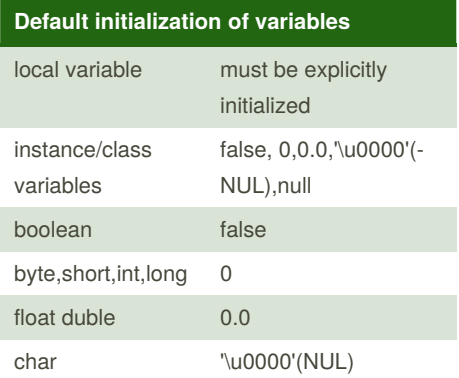

Not published yet. Last updated 9th May, 2019. Page 2 of 3.

Sponsored by **CrosswordCheats.com** Learn to solve cryptic crosswords! <http://crosswordcheats.com>

# Cheatography

# Java Building Blocks (OCA) Cheat Sheet by [Jianmin](http://www.cheatography.com/taotao/) Feng (taotao) via [cheatography.com/79308/cs/19322/](http://www.cheatography.com/taotao/cheat-sheets/java-building-blocks-oca)

getter, setter + private

**Benefit of Java** Object oriented

platform independent

robust auto mem mgn, gc simple no pointer, no operator overloading secure run within JVM (sandbox)

encaps‐ ulation

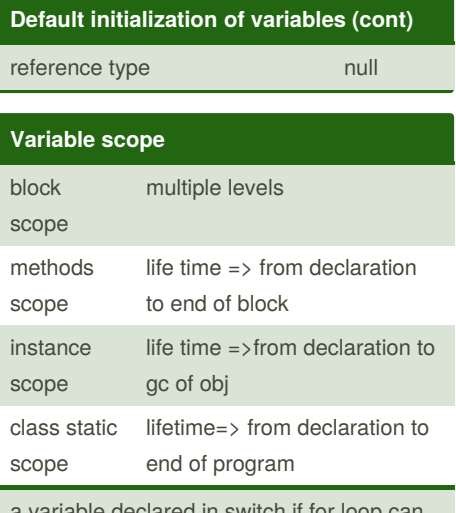

a variable declared in switch,if,for loop can not used outside of them

## **Order of element in a class**

package declaration

import statement

class declaration

field declaration

methods declaration

## **Garbage collection**

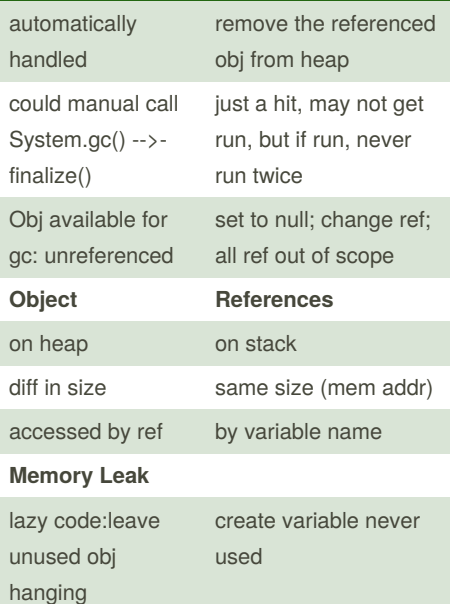

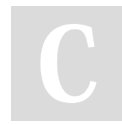

By **Jianmin Feng** (taotao) [cheatography.com/taotao/](http://www.cheatography.com/taotao/) Not published yet. Last updated 9th May, 2019. Page 3 of 3.

Sponsored by **CrosswordCheats.com** Learn to solve cryptic crosswords! <http://crosswordcheats.com>